## Podešavanje veličine PDF dokumenta na pregledu

Poslednja izmena 06/11/2023 8:20 am CET

Na pregledu štampe u programu, pri otvaranju pregleda PDF dokumenta sada imamo mogućnost izbora veličine PDF-a na ekranu.

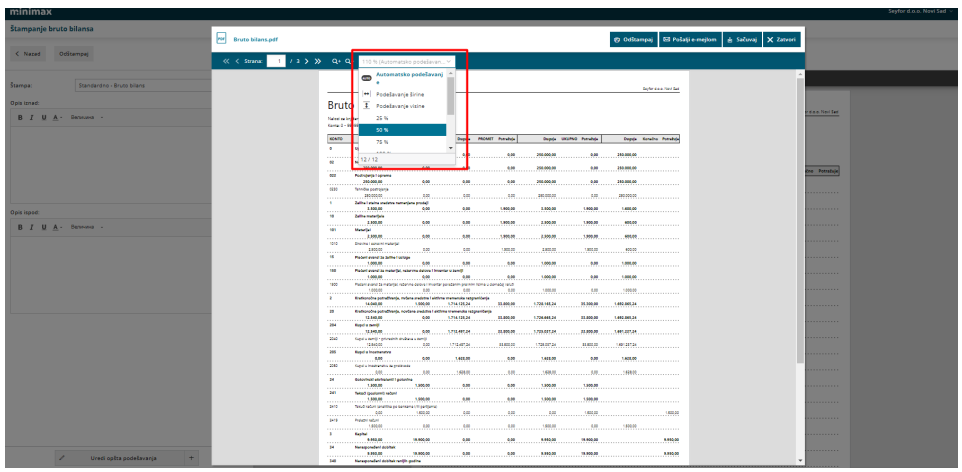